, tushu007.com

## $<<$  Access 2000  $>>$

 $<<$  Access 2000  $>>$ 

- 13 ISBN 9787505355590
- 10 ISBN 7505355597

出版时间:1999-10

出版时间:第1版 (1999年10月1日)

Alan Simpson

页数:749

extended by PDF and the PDF

http://www.tushu007.com

 $,$  tushu007.com

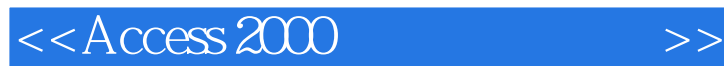

MS Access Windows (DBMS) Windows Access 2000 Windows 95 Windobws 98 Windows NT

其中,第一部分介绍Access的基本概念和使用技巧;第二、第三部分详述数据库的生成、管理和优化

 $\sim$  1 Sual Basic  $\sim$ 

Access 2000 https://www.access.com/2000/html

 $,$  tushu007.com

## $<<$ Access 2000  $>>$

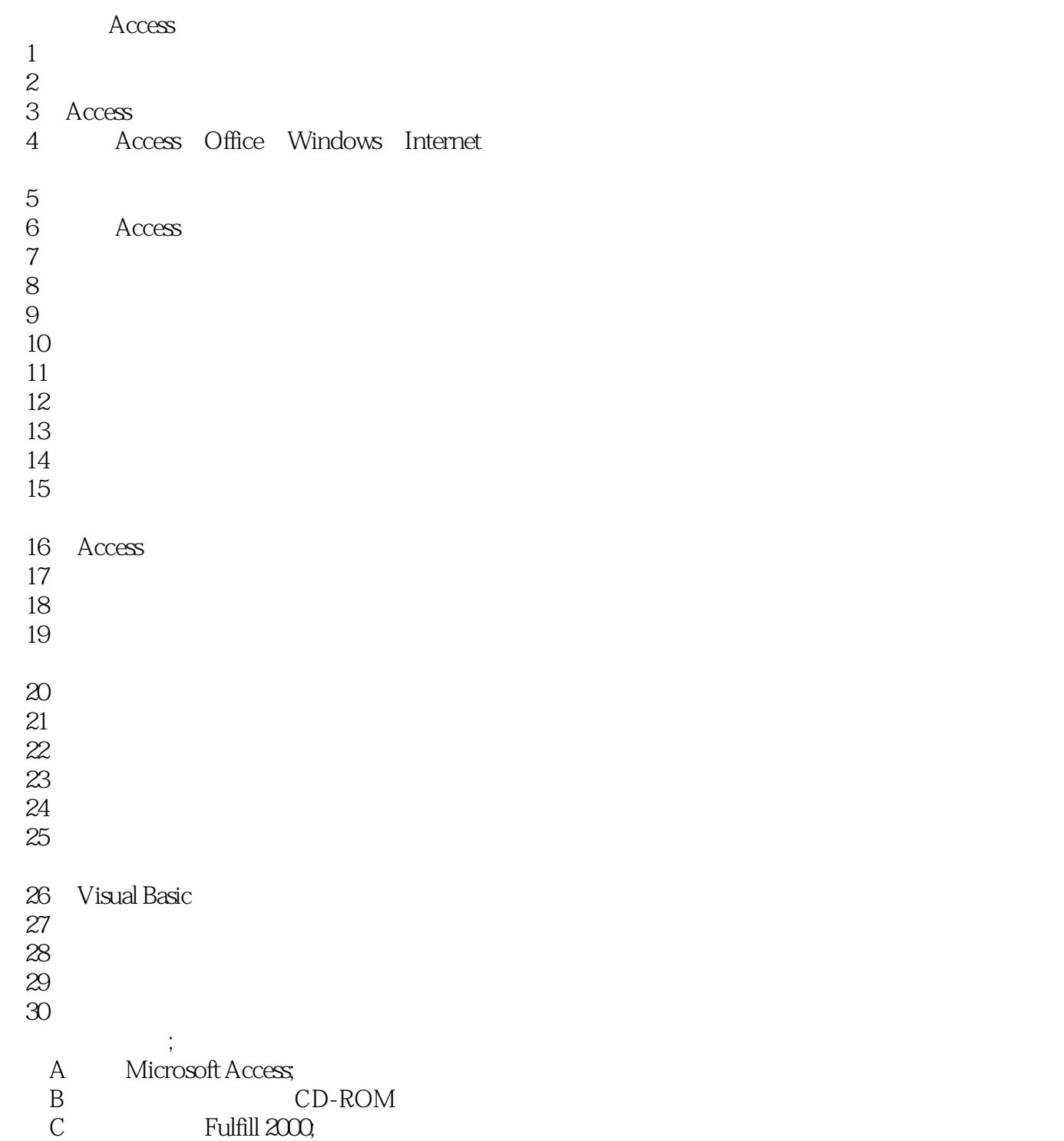

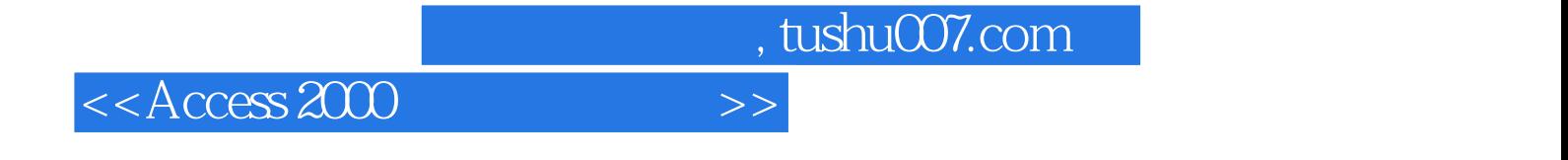

本站所提供下载的PDF图书仅提供预览和简介,请支持正版图书。

更多资源请访问:http://www.tushu007.com